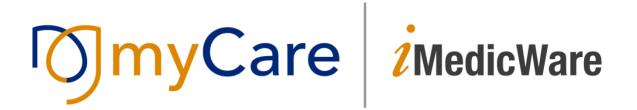

## **Diagnostic Equipment: Simple Setup Guide**

If your practice has DICOM configured equipment, please gather the following information:

- IP address
- AE Titles
- Port Number(s)

There should be two sets of information gathered. One for MWL (Modality Work List) and one for Storage.

Take the configuration information and configure the machine based on the vendor's steps or refer to the manual. Every diagnostic machine is different in the setup procedures.

Please refer to the diagnostic manual per device. Please refer to the <u>Hardware & Software</u> <u>Requirements Guide</u> if you need more information on DICOM vendors.

Please refer to <u>How to Set Up: Scanning / Signature Pads/ Webcams Capabilities</u> if you require set up of these devices. To set up and upload documents into myCare iMedicWare, please refer to the <u>How to Scan: Upload Documents and Images into myCare iMedicWare EHR/EPM</u> guide.

If you need additional support, please call the vendor's support line for further assistance.